# АКЦИОНЕРНОЕ ОБЩЕСТВО «ЦИФРОВЫЕ ПЛАТФОРМЫ И РЕШЕНИЯ УМНОГО ГОРОДА»

#### УТВЕРЖДАЮ

Должность (полное наименование) АО «Цифровые платформы и решения Умного Города»  $/\Phi$ ИО/ « «\_\_\_\_\_\_\_\_\_\_\_\_\_\_\_\_ 2023 г.

# Программа для ЭВМ  **«Инфраструктурная IoT платформа» версия 1.3**

Руководство по развертыванию

RU.1197746546282.00017-01 32 01

Москва 2023

### **Аннотация**

Руководство по развертыванию (далее – Руководство) содержит необходимый порядок действий для выполнения полной установки программы для ЭВМ « «Инфраструктурная IoT **платформа»**, версия 1.3».

Руководство предназначено для использования системными администраторами.

Руководство разработано в соответствии с требованиями ГОСТ Р 59795–2021 «Комплекс стандартов на автоматизированные системы. Автоматизированные системы. Требования к содержанию документов».

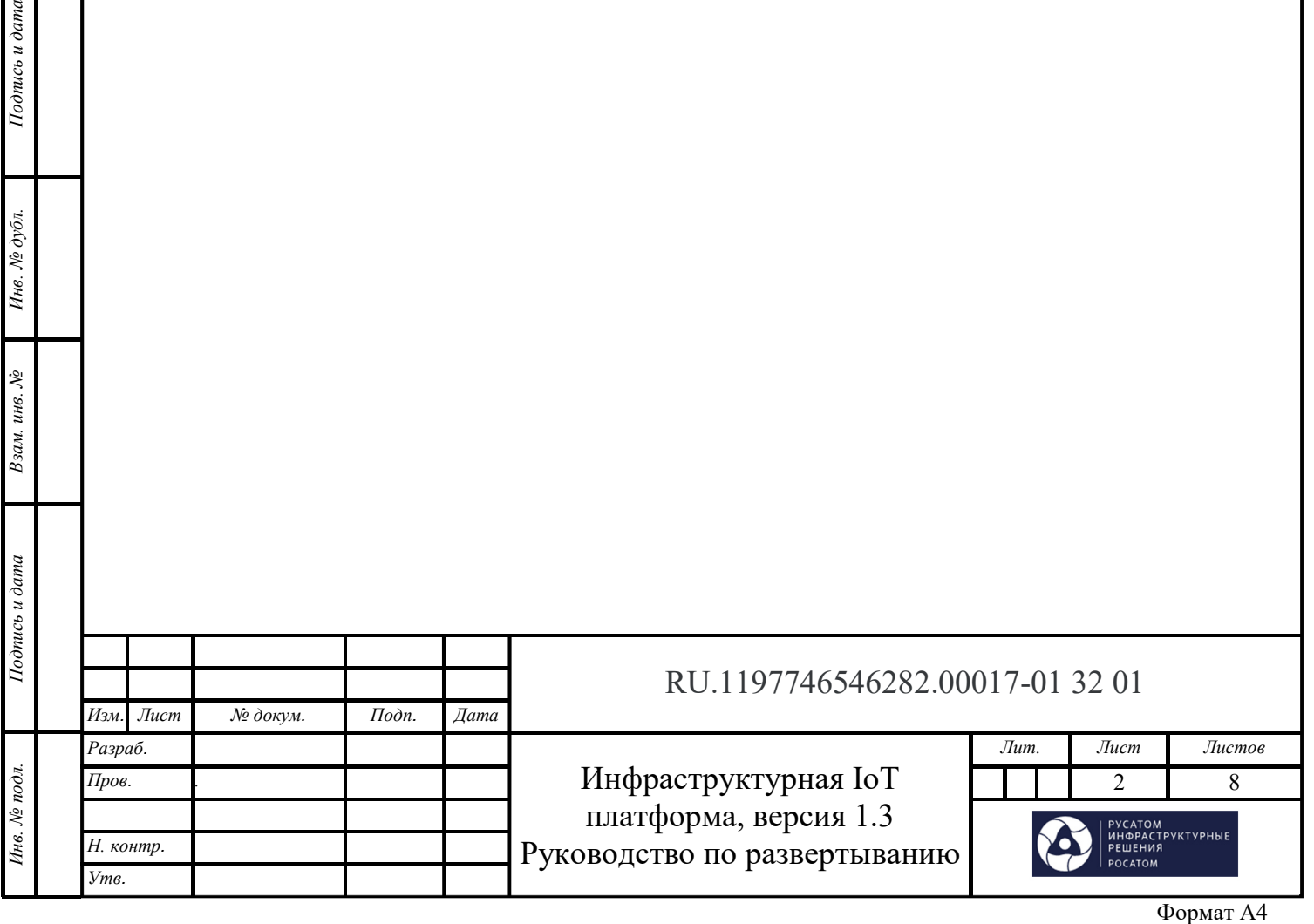

Подпись и дата

Инв. № дубл.

Взам. инв. №

# **СОДЕРЖАНИЕ**

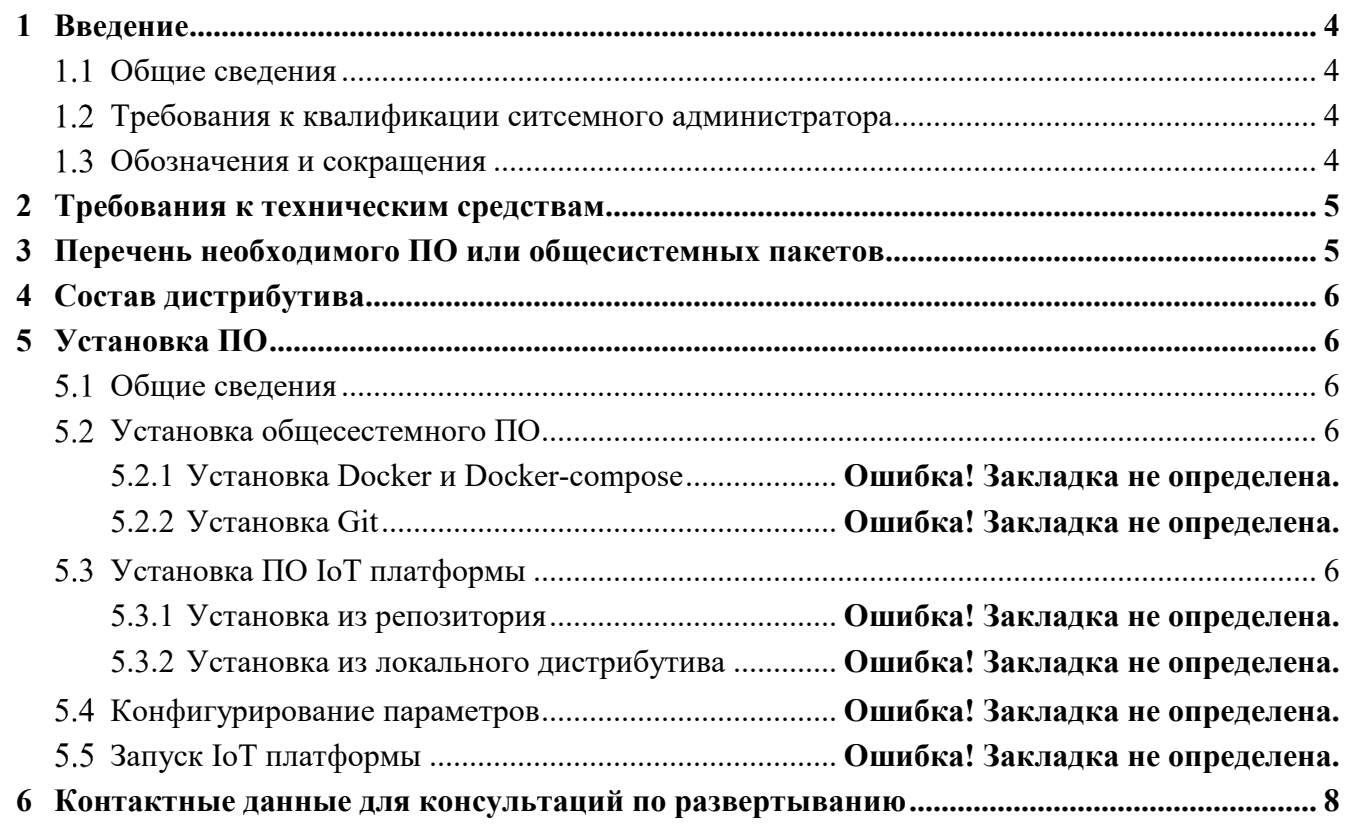

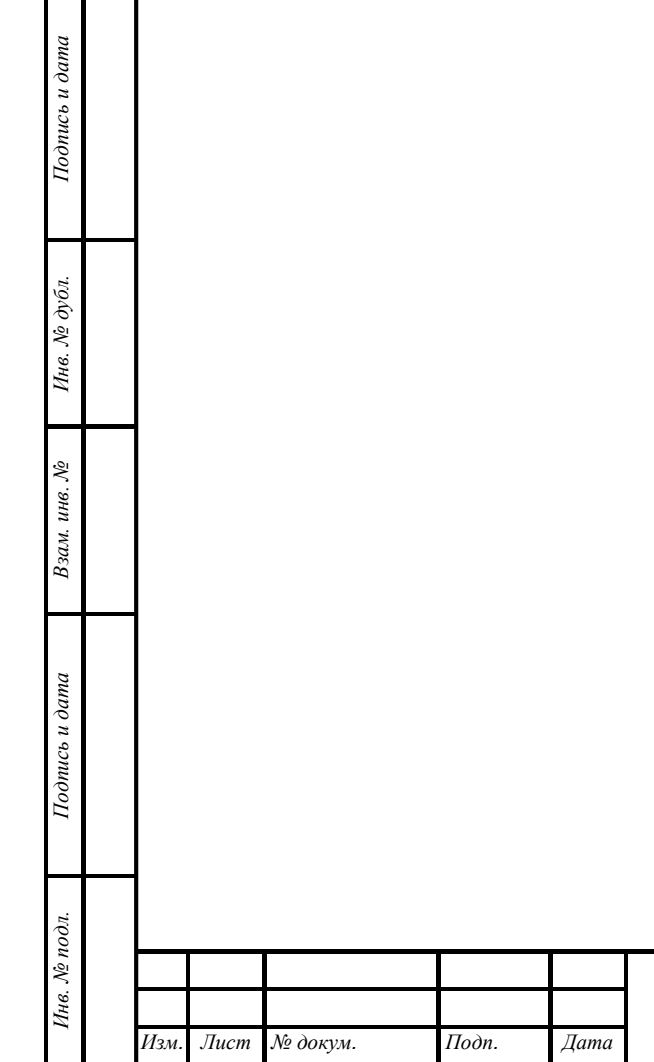

П г

# RU.1197746546282.00017-01 32 01

# **1 Введение**

#### $1.1$ **Общие сведения**

Программа для ЭВМ « «Инфраструктурная IoT **платформа»**, версия 1.3» (далее – IoT платформа) предназначена для подключения, управления, централизованного наблюдения за параметрами устройств, подключенных к ней по стандартным промышленным протоколам и протоколам интернета вещей, поддерживает как облачные, так и локальные развертывания.

Архитектура IoT платформы состоит условно из логических слоев:

- слой ядра. Основу ядра составляет программный комплекс, отвечающий за вызов отдельных модулей (подсистем), обмен данными между различными подсистемами, управление потоками данных, преобразование и представление (визуализация) данных;
- слой модулей, реализующих функционал IoT платформы. Основная масса расчётных и служебных функций, поддерживаемых IoT платформой, реализована в виде отдельных модулей, которые взаимодействуют с ядром и имеют единый пользовательский интерфейс.

Уровни структурной организации IoT платформы:

- уровень сбора данных реализуется посредством « «Инфраструктурная IoT платформа» (входит в состав IoT платформы в качестве сервера сбора данных) и ПЛК, работающих в зоне исполнительных устройств.
- уровень передачи данных реализация потокового транспорта, позволяющего осуществлять передачу данных.
- уровень хранения данных выполнение сжатия и обработки данных, хранение в СУБД.
- уровень обработки данных (SCADA) уровень организации логики работы и отображения информации о работе инженерных систем.
- уровень управления интеграцией и безопасностью механизмы встраивания в инфраструктуру заказчика и обеспечения безопасности.

#### $1.2$ **Требования к квалификации системного администратора**

Системный администратор должен обладать следующими навыками:

- ‒ опыт администрирования ОС Linux;
- ‒ опыт настройки рабочих станций в локальной вычислительной сети;
- ‒ опыт решения вопросов инсталляции, общесистемного сопровождения и администрирования программного обеспечения;
- ‒ опыт работы в области администрирования СУБД;
- ‒ опыт работы с системой контейнерной виртуализации (docker).

#### **Обозначения и сокращения**

*Подпись и дата Взам. инв. № Инв. № дубл.* Инв. № подл. **Подпись и дата** Взам. инв. № **ГНив. № 14 ГИ. Подпись и дата** 

Взам. инв. №

Подпись и дата

∕1нв. № подл.

Подпись и дата

Инв. № дубл.

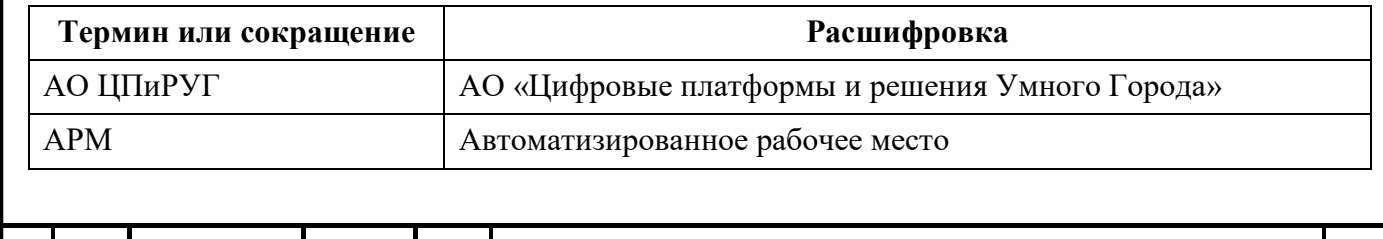

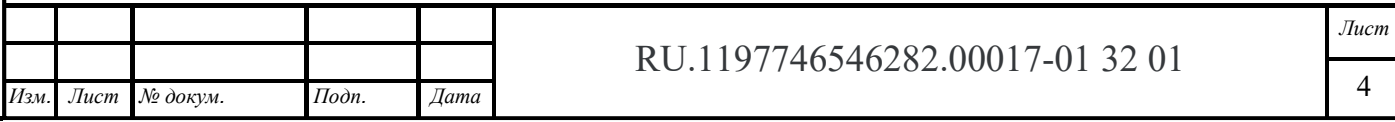

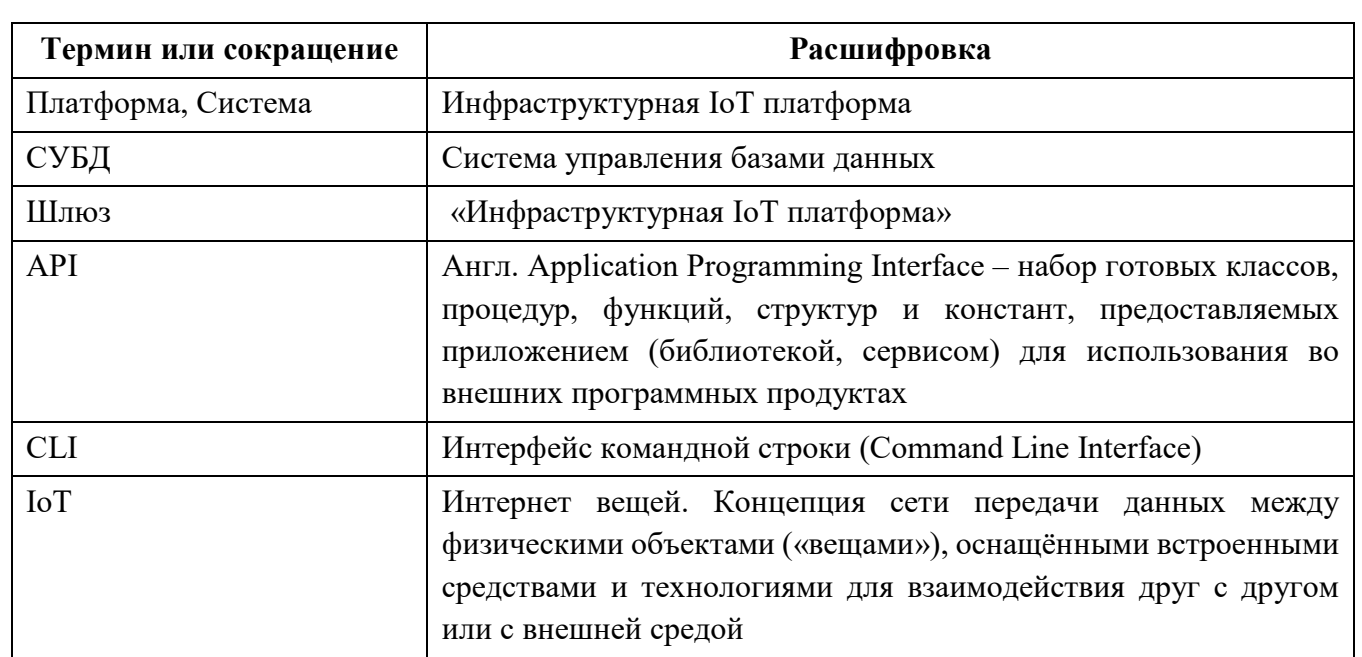

#### **2 Требования к техническим средствам**

Минимальные и рекомендуемые требования к аппаратному обеспечению для установки IoT платформы:

Минимальные требования:

- ‒ 4 core x86 (intel Sandy Bridge) от 2.5 Мгц;
- $-16$  Gb RAM:
- $-600$  Gb HDD/SSD

Рекомендуемые требования (при обработке 10000 ключей телеметрии в секунду):

- ‒ 16 core x86 (intel Sandy Bridge) от 2.5 Мгц;
- $-32$  Gb RAM:
- $-15$  Tb SSD

*Подпись и дата Взам. инв. № Инв. № дубл.* Инв. № подл. **Подпись и дата** Взам. инв. № **ГНив. № 14 ГИ. Подпись и дата** 

Взам. инв. №

Подпись и дата

Инв. № подл.

Подпись и дата

Инв. № дубл.

# **3 Перечень необходимого ПО или общесистемных пакетов**

IoT платформа поддерживает работу под управлением операционных систем семейства Linux с поддержкой работы системы контейнеризации Docker версии не ниже 1.18. Рекомендуемые операционные системы: Ubuntu версии 20.XX и выше или Linux Mint версии 20.XX и выше. Процесс установки операционной системы выходит за рамки руководства и должен выполняться в соответствии с инструкциями и рекомендациями к устанавливаемой ОС.

Для обеспечения функционирования IoT платформы требуется дополнительно установить следующее базовое программное обеспечение (бесплатно распространяемое программное обеспечение с открытым исходным кодом):

- Docker версии 20 или выше;
- Docker-compose версии 1.24 или выше;
- PostgreSQL, версия не ниже 13.2;
- Git версии 1.8.3 или выше.

Работа с IoT платформой возможна с использованием следующих браузеров:

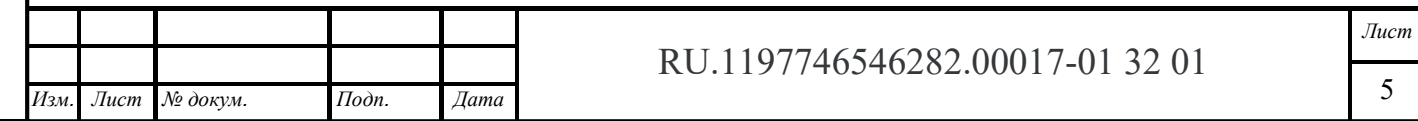

- Яндекс.Браузер 20 версии и более новая версия;
- Google Chrome 72 версии и более новая версия;
- Firefox Browser 85.0 версии и более новая версия.

Браузеры не требуют установки дополнительных плагинов.

# **4 Состав дистрибутива**

Дистрибутив IoT платформы доступен для скачивания из репозитория Gitlab по ссылке:  *https://gitlab.rusatom.dev/rosatom/iot/rir-start* 

# **5 Установка ПО**

### **Общие сведения**

Команды вводятся в интерфейсе командной строки (CLI). В графическом режиме команды должны вводиться в эмуляторе терминала.

Примечание: команда для выполнения в консоли начинается со знака \$ (доллар, типовой знак приглашения консольного клиента) моноширинным шрифтом, например, вызов консольной команды вывода информации о дистрибутиве системы:

 *\$ uname -a* 

# **Установка базового ПО**

Установить базовое (общесистемное) ПО командами:

*\$ sudo apt install git \$ sudo apt install docker.io \$ sudo apt install docker-compose* 

# **Установка ПО IoT платформы**

Поддерживается два способа установки ПО IoT платформы:

‒ из репозитория;

*Подпись и дата Взам. инв. № Инв. № дубл.* Инв. № подл. **Подпись и дата** Взам. инв. № **ГНив. № 14 ГИ. Подпись и дата** 

Взам. инв. №

Подпись и дата

Инв. № подл.

Подпись и дата

Инв. № дубл.

‒ из локального дистрибутива

В случае наличия у сервера, на который планируется установка Шлюза, интернет-доступа рекомендуется развертывание компонентов Системы из репозитория. Также поддерживается развертывание из локального дистрибутива. Этот вариант установки рекомендуется использовать в случае отсутствия интернет-доступа на целевом сервере.

### **5.3.1 Установка из репозитория**

Данный способ рекомендуется при наличии доступа в интернет с целевого сервера. Установка ПО IoT платформы производится из репозитория Gitlab. Установка ПО IoT платформы из репозитория выполняется вводом следующих команд:

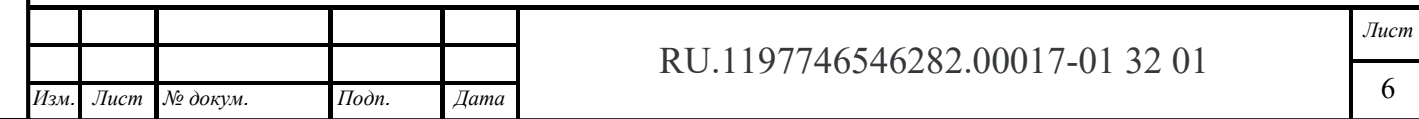

*\$ sudo docker login registry.rusatom.dev \$ git clone https://gitlab.rusatom.dev/rosatom/iot/rir-start \$ cd rir-start* 

#### **5.3.2 Установка из локального дистрибутива**

Данный способ рекомендуется использовать в случае отсутствия интернет доступа на целевом сервере.

Для установки ПО IoT платформы необходимо

1) разархивировать файлы из файла install.zip в любую директорию (рекомендуется папка: "/APP/").

2) разархивировать файлы и папки из файла data.zip в любую директорию (рекомендуется папка: "/tmp/backups/backup").

3) перейти в разархивированную папку (команда: cd rir-start/).

4) запустить shell скрипт (команда: sudo ./install.sh), если файл data.zip был разархивирован в другой папке, то нужно запустить скрипт с указанием папки после shell скрипта (например командой: sudo ./install.sh /temp/t1).

5) дождаться выполнение скрипта.

6) проверить запуск IoT платформы перейдя в веб-браузере по URL: http://localhost

#### **Запуск, остановка и обновление ПО IoT платформы**   $5.4$

Первичный запуск IoT платформы осуществляется командой:

*\$ sudo ./start-install.sh*

Остановка Шлюза осуществляется командой:

*\$ sudo ./stop.sh*

Повторный запуск IoT платформы осуществляется командой:

*\$ sudo ./start.sh*

*Подпись и дата Взам. инв. № Инв. № дубл.*

Взам. инв. №

Подпись и дата

Подпись и дата

Инв. № дубл.

Обновление ПО IoT платформы осуществляется командой:

*\$ sudo ./start-upgrade.sh* 

#### **Запуск создания резервной копии (бекапа) IoT платформы**   $5.5$

Для бекапа IoT платформы необходимо сначала осуществить ее запуск (в соответствии с требованиями раздела 5.4) и первоначальную настройку (в соответствии с требованиями Руководства системного администратора IoT платформы). Запуск бекапа осуществляется командой:

*\$ sudo ./backup\_all.sh* 

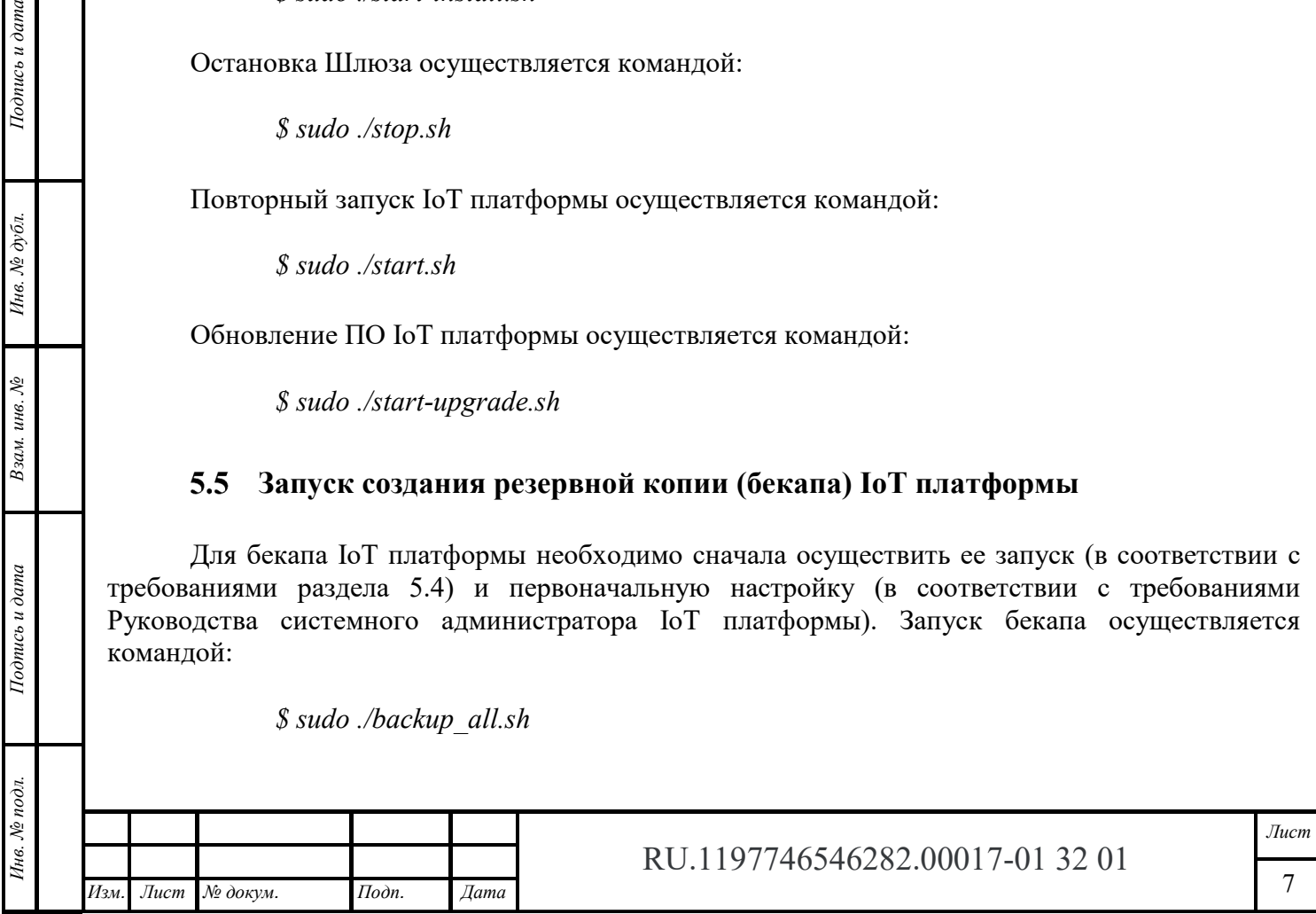

#### **Восстановление IoT платформы из резервной копии (бекапа)**

Восстановление IoT платформы из бекапа осуществляется командой:

*\$ sudo ./install.sh* 

#### **6 Контактные данные для консультаций по развертыванию**

По вопросам установки, переустановки, администрирования и эксплуатации программы для ЭВМ « «Инфраструктурная IoT **платформа»**, версия 1.3» можно обращаться по следующим каналам связи:

- электронной почте smart@rusatom-utilities.ru;
- по телефону +7 (495) 114-55-31

Информация о фактическом адресе размещения инфраструктуры разработки, адресе размещения разработчиков, адресе размещения службы поддержки: Российская Федерация, 115054, г. Москва, Озерковская набережная, дом 52, строение 2.

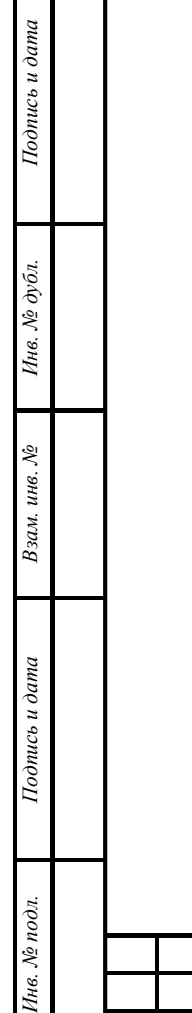

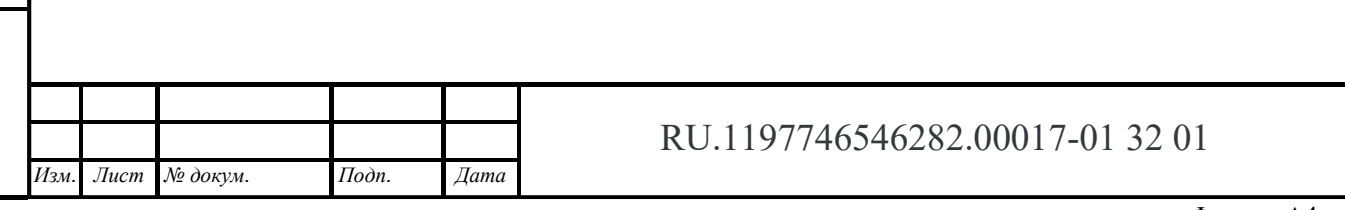

*Лист*